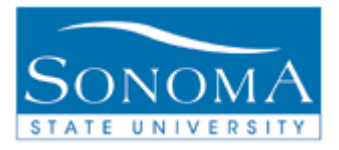

# **Department Major/Address List**

# **OBJECTIVE:**

To inform users of the Department Major/Address List and demonstrate how to set up, process, and retrieve the data output.

### **CONTENTS:**

**LESSON 1: GENERATE A DEPARTMENT MAJOR/ADDRESS LIST ......2**

#### *NEED ADDITIONAL INFORMATION?*

For further questions on this process please go to the CMS webpage at <http://www.sonoma.edu/it/cms/contact.html> to locate the **STUDENT RECORDS FUNCTIONAL LEAD**.

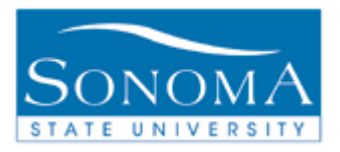

## **Lesson 1: The Department Major/Address List**

**Navigation**: SON Customizations > SON Campus Solutions > Student Records > Reports > Dept Major/Address List

#### **Introduction:**

The Department Major/Address List provides detailed information for *currently enrolled* students in an identified major or academic group. Depending on the number of students, the process will take between 5 minutes and 1 hour and will be emailed to the user.

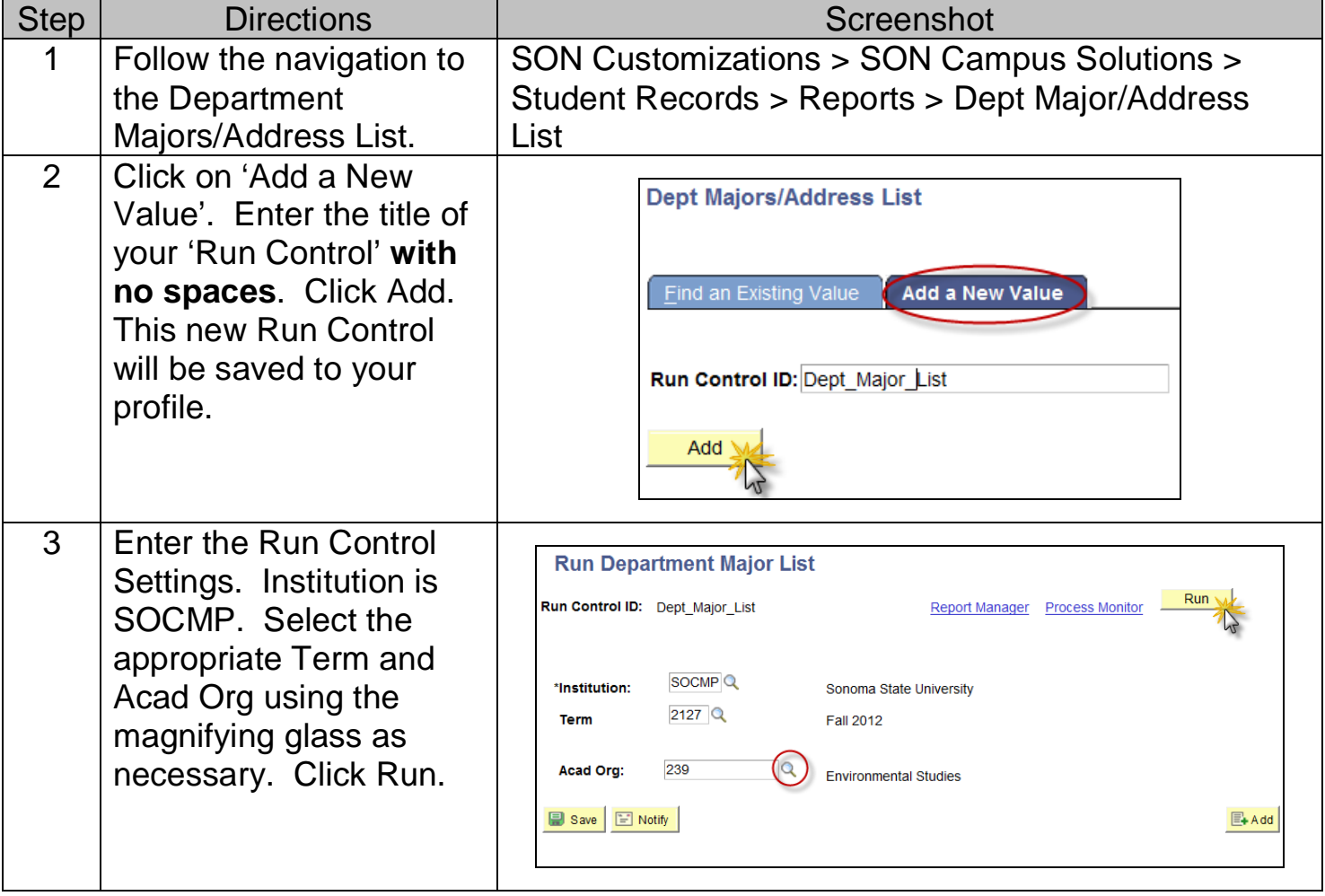

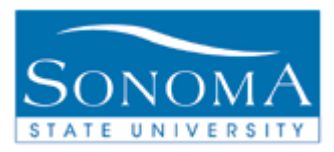

### PeopleSoft Student Records 9.0

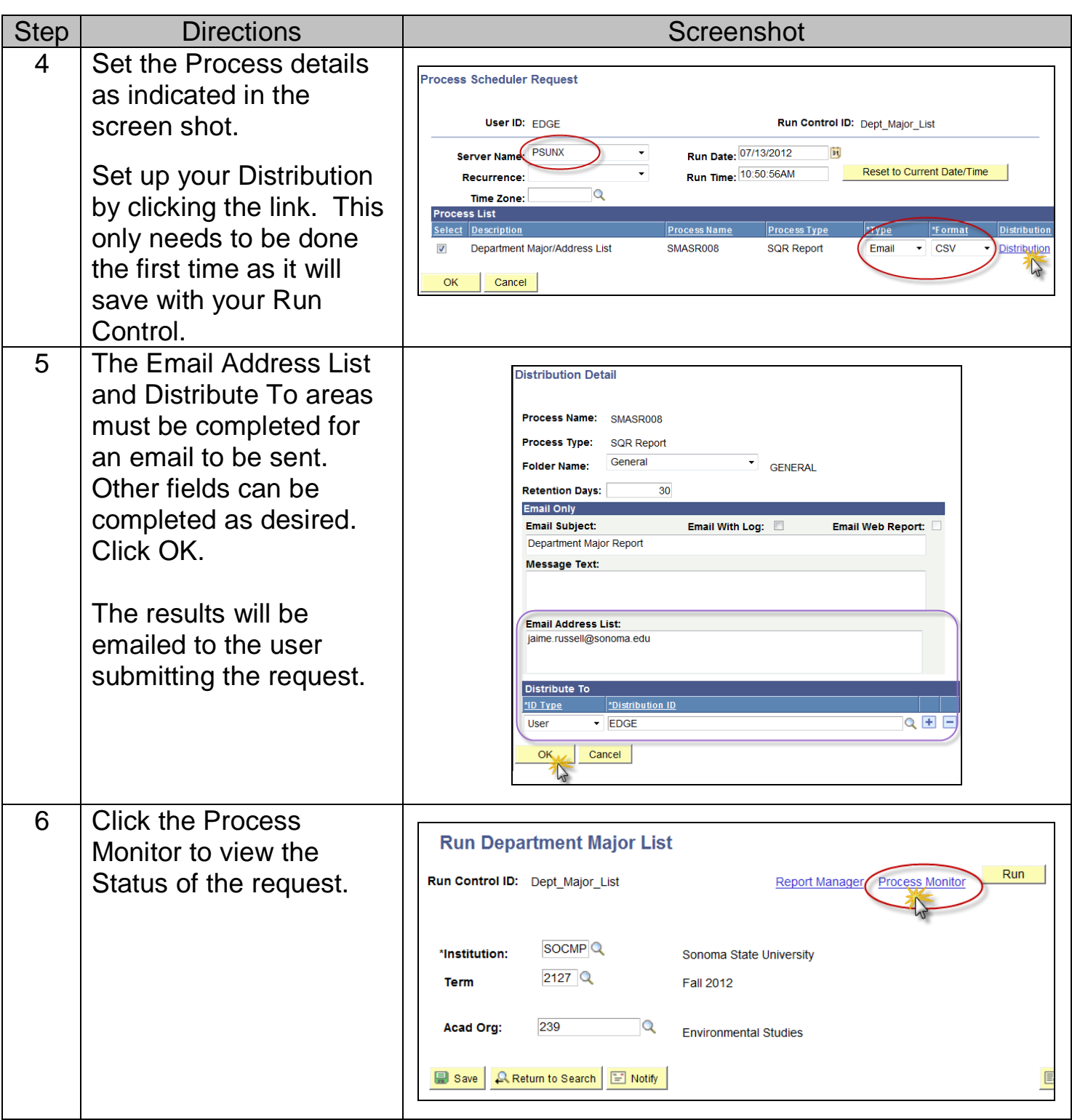

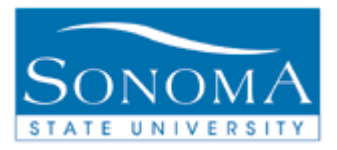

#### PeopleSoft Student Records 9.0

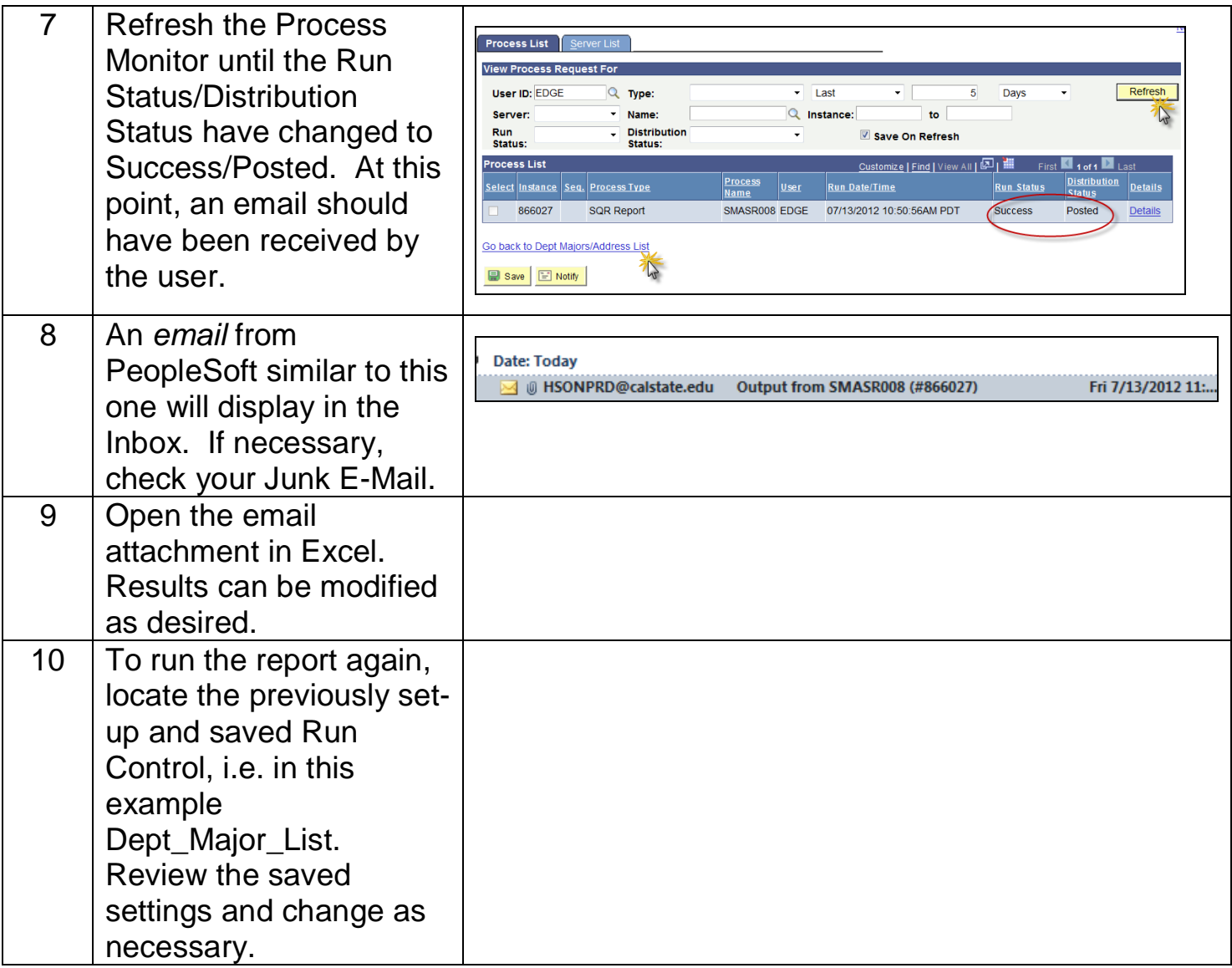